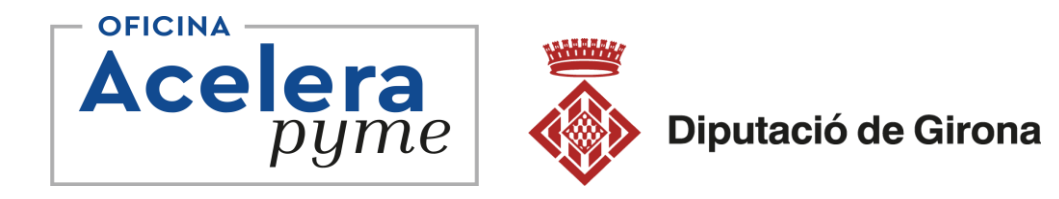

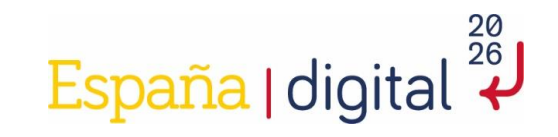

# **Aprèn a facturar electrònicament als teus clients**

### **Rafael Aguilera Cerdanya 13/11/2023**

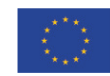

Financiado por la Unión Europea NextGenerationEU

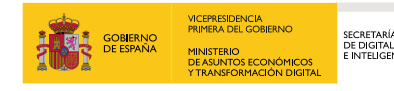

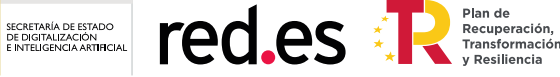

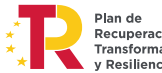

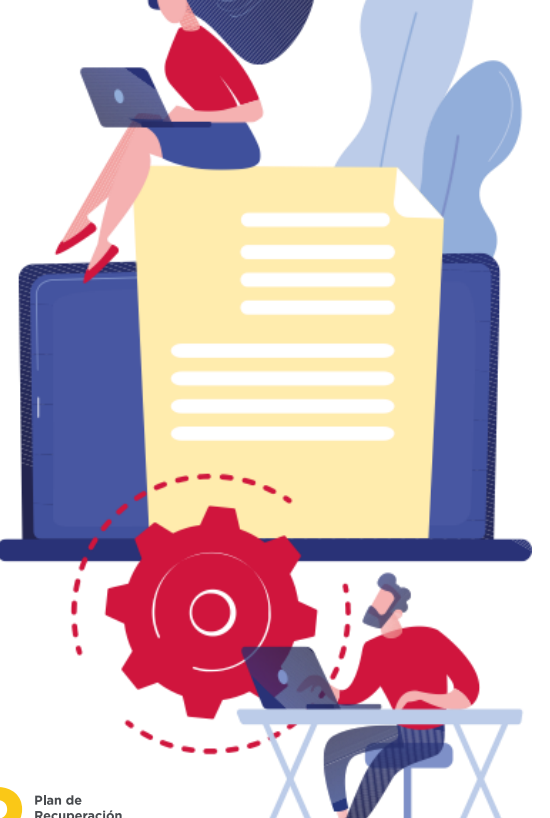

### Índex 12.00 h Introducció

- Què és una factura electrònica?
- Beneficis de la facturació electrònica
- Quan és obligatòria la factura electrònica
- Com generar una factura electrònica

### 12.30 h Activitats pràctiques

- Instal·lar el programa gratuït Facturae
- Visualitzar una factura rebuda amb el Facturae
- Crear una factura, crear proveïdors, etc.

### 14.00 h Dubtes i preguntes

**1. Que és una Factura Electrònica?**

## Què és una factura electrònica?

- Una factura electrònica ha de complir uns estàndards legals, ja que com hem vist, té una regulació concreta.
	- ❑ De manera habitual, si és una PIME o particular, el format més utilitzat és el **PDF**. Aquest format és fàcilment accessible per a tothom.
	- ❑ Si el destinatari és una empresa i l'enviament es fa d'ordinador a ordinador, el format habitual és el **XML**. Aquest format és un estàndard de l'ONU per a l'Intercanvi electrònic de dades en l'àmbit mundial, la qual cosa garanteix la seguretat, privacitat i veracitat de les dades. Està codificat i és comprensible per qualsevol ordinador amb el programa adequat.
- Una factura electrònica **és igual que una factura convencional**, amb els mateixos efectes legals, però en un format digital. Es contemplen dos tipus de factura electrònica:
	- 1. Factura electrònica no estructurada: és una factura en format PDF. Aquest és un format difícil de processar i interpretar per als sistemes informàtics o de gestió.
	- 2. Factura electrònica estructurada: Es tracta d'un format codificat i és senzill d'entendre per als sistemes informàtics, cosa que permet una gestió fàcil de la informació. Els exemples més coneguts són el format Facturae i el format UBL.
- Per complir la llei i l'obligatorietat d'emissió de factura electrònica a Espanya, les empreses han d'emetre factura electrònica en format Facturae, en els dos casos esmentats anteriorment (per facturar a l'administració pública o si són contractistes i subcontractistes de l'estat).
- [Factura Electrónica](https://www.facturae.gob.es/Paginas/Index.aspx)  Index
- [Factura Electrónica](https://www.facturae.gob.es/factura-electronica/Paginas/glosario.aspx)  Glosario
- [Aquí pots trobar més informació sobre que és una factura electrònica, formats, i normatives.](https://www.b2brouter.net/es/ca/que-es-una-factura-electronica-e-factura-2/)

### Quins són els requisits de la factura electrònica?

<https://www.b2brouter.net/es/ca/requisits-factura-electronica/>

Els requisits de factura electrònica són diferents segons el país, el receptor o el mètode d'enviament del document. Hi ha una gran varietat de codis, formats, mètodes i condicions d'enviament, que has de tenir en compte si vols que les teves factures electròniques es processin correctament i el més important, rebis el pagament.

Una factura electrònica té el mateix valor que una factura convencional. Per aquest motiu, has de seguir les regles mínimes. Això vol dir que ha d'incloure les dades essencials que tots coneixem, com ara:

- Dades i identificador de l'emissor.
- Dades i identificador del receptor.
- Número de la factura.
- Data.
- Línies.
- Article.
- Impostos.
- Etc.

### Exemple

• Com qualsevol factura en paper, la factura electrònica ha de recollir obligatòriament una sèrie de dades. Per exemple, haurà d'anar numerada i indicant la data de la seva expedició. També ha de recollir nom i cognoms o raó social de qui emet i rep la factura, l'adreça, número d'identificació fiscal, quin tipus d'operacions s'estan facturant i la data, les dades fiscals i tributaris (IVA, IRPF, etc) i, evidentment, l'import a pagar

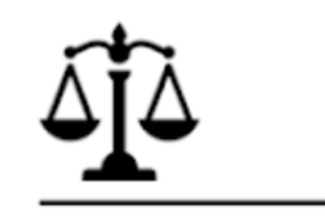

 $10$ 

NIF: ES34740178N

Empresa de Prueba, S. L. C/Mayor 21 08204 Barcelona Barcelona NIF B28123456 info@prueba.com

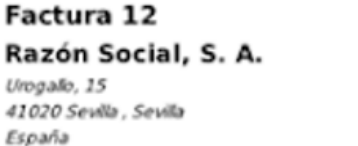

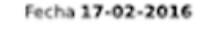

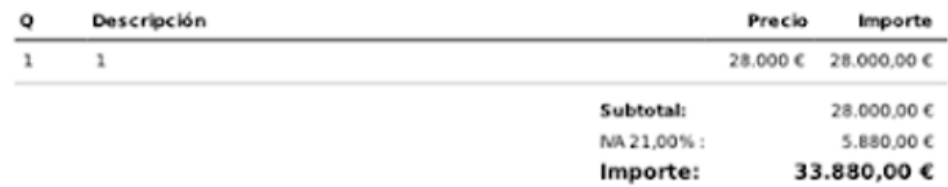

### Exemple de codi XML

v<Facturae xmlns:xsi="http://www.w3.org/2001/XMLSchema-instance" xmlns:xsd="http://www.w3.org/2001/XMLSchema" ▼<FileHeader xmlns=""> <SchemaVersion>3.2.1</SchemaVersion> <Modality>I</Modality> <InvoiceIssuerType>EM</InvoiceIssuerType>  $\forall$  <Batch> <BatchIdentifier>G55107585 2023/1/1/186</BatchIdentifier> <InvoicesCount>1</InvoicesCount> **TKTotalInvoicesAmount>** <TotalAmount>79.86</TotalAmount> </TotalInvoicesAmount> v<TotalOutstandingAmount> <TotalAmount>79.86</TotalAmount> </TotalOutstandingAmount> v<TotalExecutableAmount> <TotalAmount>79.86</TotalAmount> </TotalExecutableAmount> <InvoiceCurrencyCode>EUR</InvoiceCurrencyCode> </Batch> </FileHeader> v<Parties xmlns=""> **TKSellerParty>** v<TaxIdentification> <PersonTypeCode>J</PersonTypeCode> <ResidenceTypeCode>R</ResidenceTypeCode> <TaxIdentificationNumber>B17797606</TaxIdentificationNumber> </TaxIdentification> v<LegalEntity> <CorporateName>Sistemes Informàtics Icon, S.L.U.</CorporateName> v<AddressInSpain> <Address>C. Santa Llogaia, 30</Address> <PostCode>17600</PostCode> <Town>FIGUERES</Town> <Province>GIRONA</Province> <CountryCode>ESP</CountryCode> </AddressInSpain> </LegalEntity> </SellerParty> v<BuyerParty> ▼<TaxIdentification> <PersonTypeCode>J</PersonTypeCode> <ResidenceTypeCode>R</ResidenceTypeCode> <TaxIdentificationNumber>G55107585 </TaxIdentificationNumber> </TaxIdentification> <PartyIdentification>55</PartyIdentification> v<LegalEntity>

> <CorporateName>FÒRUM IMAGINA, ASSOCIACIÓ PER L'EMPRENEDORIA</CorporateName> **▼<AddressInSpain>**

This XML file does not appear to have any style information associated with it. The document tree is shown below.

**2. Beneficis de la Facturació Electrònica**

## 10 Beneficis de la factura electrònica.

- 1. Estalvi de costos directes
- 2. Reducció de l' impacte mediambiental
- 3. Automatització i integració en els processos de recepció
- 4. Increment de la productivitat
- 5. Increment de l' eficiència i eliminació d' errors humans
- 6. Reducció de temps de lliurament i cobrament
- 7. Major seguretat
- 8. Emmagatzematge àgil, assegurança i legal
- 9. Eliminació del risc de pèrdua
- 10. Porta d'entrada a la digitalització

## **3. Quan és obligatòria la Factura Electrònica?**

**------------- Nova Llei "Crea y Crece" ------------**

## Quan és obligatori fer una factura electrònica?

- Facturar a l'administració pública. Des de l'any 2015, és d'ús obligatori quan ens relacionem amb l'Administració Pública, com per exemple la Factura [electrònica](https://www.b2brouter.net/es/ca/com-enviar-factura-electronica-ajuntament/) a [ajuntaments](https://www.b2brouter.net/es/ca/com-enviar-factura-electronica-ajuntament/) .
- Factura [electrònica](https://www.b2brouter.net/es/ca/factura-electronica-entre-empreses-privades-a-espanya/) entre empreses privades. Ja s'ha publicat al BOE la [Llei](https://www.boe.es/boe/dias/2022/09/29/pdfs/BOE-A-2022-15818.pdf) [18/2022](https://www.boe.es/boe/dias/2022/09/29/pdfs/BOE-A-2022-15818.pdf) "Ley Crea i Crece" que, entre altres coses, obliga les empreses i autònoms a utilitzar la factura electrònica per a totes les seves transaccions comercials entre empreses.
	- A partir del 29 de març del 2023 les empreses que facturin més de 8 milions anuals tenen un any per implementar la facturació electrònica en els seus processos. Això vol dir que a partir del 29 de març del 2024, aquestes empreses hauran de començar a emetre factura electrònica amb els seus clients privats i hauran de tenir la capacitat de rebre factura electrònica, per als seus proveïdors privats que també estiguin en la mateixa situació.
	- Per a les empreses que facturen menys de 8 milions anuals, el termini d'implementació de la factura electrònica és de dos anys. Com a conseqüència, aquestes empreses han de començar a enviar i rebre factura electrònica amb els seus clients i proveïdors, a partir del 29 de març del 2025.

Font: b2brouter

# BOE

BOE-A-2022-15818 (Pàgines 38 a 39)

<https://www.boe.es/buscar/act.php?id=BOE-A-2022-15818>

Artículo 12. Modificación de la Ley 56/2007, de 28 de diciembre

**4. Com generar una Factura Electrònica**

## 1.- Programa Facturae – Ministeri d'Hisenda

<https://www.facturae.gob.es/formato/Paginas/descarga-aplicacion-escritorio.aspx>

• Facturae és el nom que rep el format de la factura electrònica a Espanya.

<https://www.b2brouter.net/es/ca/facturae/>

- L'any 2006, el Ministeri d'Economia i Hisenda juntament amb la banca van definir el model AEAT XML. AEAT són les sigles de l'Agència Estatal d'Administració Tributària, per això aviat es va veure la necessitat de canviar el nom i es va passar a denominar Facturae, que significa senzillament Factura Electrònica.
- El format va néixer amb la versió Facturae 3.0, però a causa de la necessitat de corregir alguns aspectes de la versió 3.0, es va crear la versió Facturae 3.1 i posteriorment la versió Facturae 3.2, que ha resultat ser la més utilitzada per a les comunicacions amb el sector públic (les versions 3.0 i 3.1 estan discontinuades, és a dir, ja no es poden fer servir).

*Nota: descarregar l'aplicació des del navegador EDGE [Caldrà tenir instal·lat Java 32 bits](https://javadl.oracle.com/webapps/download/AutoDL?BundleId=248771_8c876547113c4e4aab3c868e9e0ec572)* 

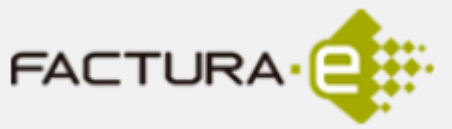

**JOURNAL STREET** 

.<br>Aplicación de Factura Electrónica **GUÍA RÁPIDA** 

"Gestión de Facturación Electrónica 3.4

## Descarregar Aplicacions Gestió de Facturació Electrònica 3.4

#### Programa "Gestión de facturación electrónica 3.4 – Linux"

<sup>1</sup> "Gestión de facturación electrónica 3.4 - Linux" [26.943 KB]

Aplicación de Gestión de facturación electrónica 3.4 para el sistema operativo Linux

#### Programa "Gestión de facturación electrónica 3.4 - MacOS"

<sup>1</sup> "Gestión de facturación electrónica 3.4 - MacOS" [26.144 KB]

Aplicación de Gestión de facturación electrónica 3.4 para el sistema operativo MacOS

Programa "Gestión de facturación electrónica 3.4 – Windows"

"Gestión de facturación electrónica 3.4 - Windows" [25.548 KB]

Aplicación de Gestión de facturación electrónica 3.4 para el sistema operativo Windows

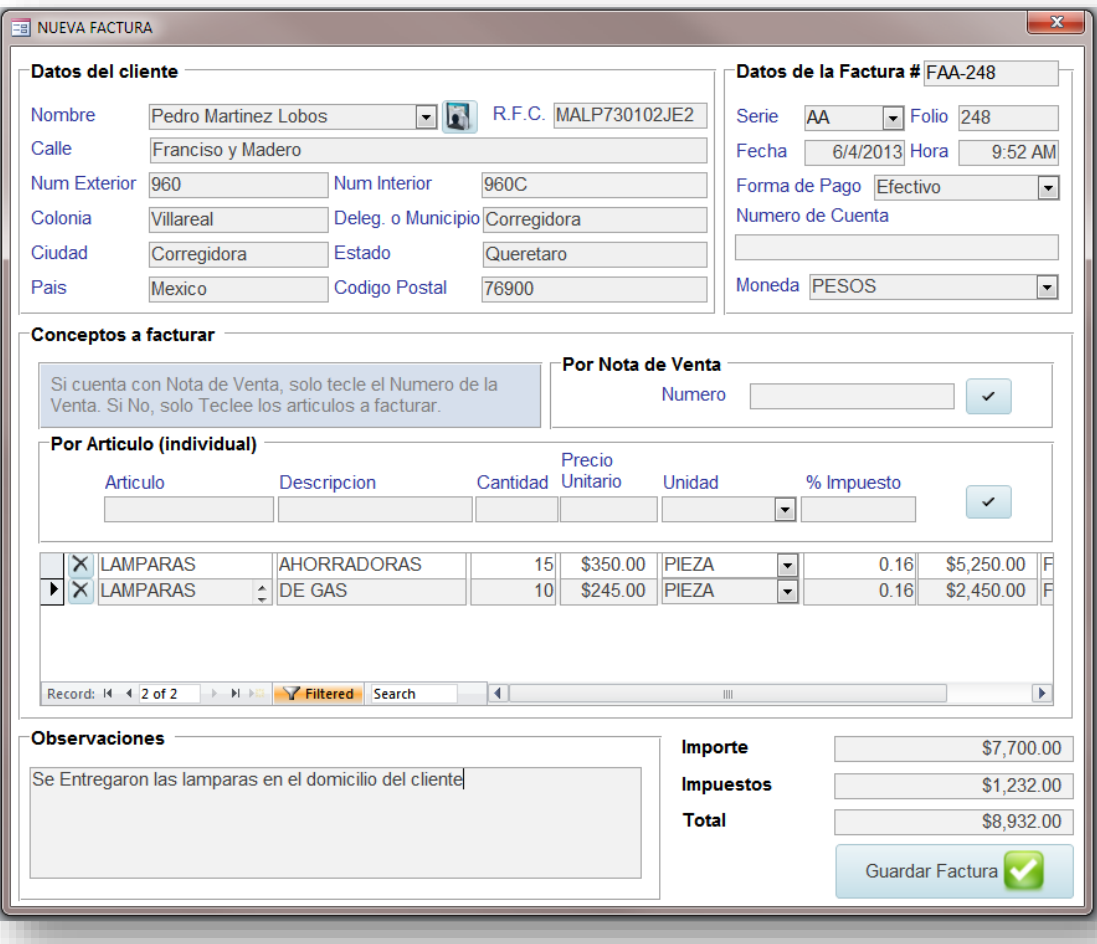

#### https://www.facturae.gob.es/formato/Paginas/descarga-aplicaciones.aspx

### 2 .- Altres programes

# **V** holded

ERP online: Holded el software en la nube para pymes

#### Patrocinado

anfix.com https://www.anfix.com > facturas  $\ddot{\ddot{\cdot}}$ 

#### Genera facturas electrónicas - Pruébalo gratis

Anfix es el software de gestión más completo para pymes y autónomos Facturación en un clic. Personaliza tus facturas, automatiza su envío y ten el control de su estado en tiempo...

#### Patrocinado

Contasimple ΙC

https://www.contasimple.com > facturas > electronicas :

#### Factura electronica gratis - Programa de Facturas Gratis

Cegid Contasimple, tu programa online de facturación, contabilidad e impuestos...

FacturaE · Precios · Facturación · Control de stock, Almacén · Presupuestos · Impuestos

#### Patrocinado

Sage https://www.sage.com :

#### Desde 11,25 €/mes - Programa para hacer facturas gratis

La Facturación bajo control: Al día con Hacienda, Control IVA, Trabajo en remoto. Factura Electrónica · Software CRM · Ley Antifraude · Plan de Ayuda Sage

#### Patrocinado

Software DELSOL D

https://www.sdelsol.com > facturación > electrónica :

#### Facturae y FACE desde 2015 - Factusol 100% Adaptado

Tu Factura Digital Legal y Segura. Elaboración, envío y recepción 100% digital. Prueba ya

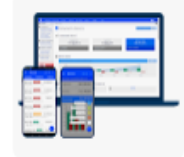

## 3.- Facturació Electrònica gratuïta amb B2BRoute

<https://www.b2brouter.net/es/ca/factura-electronica-gratis/>

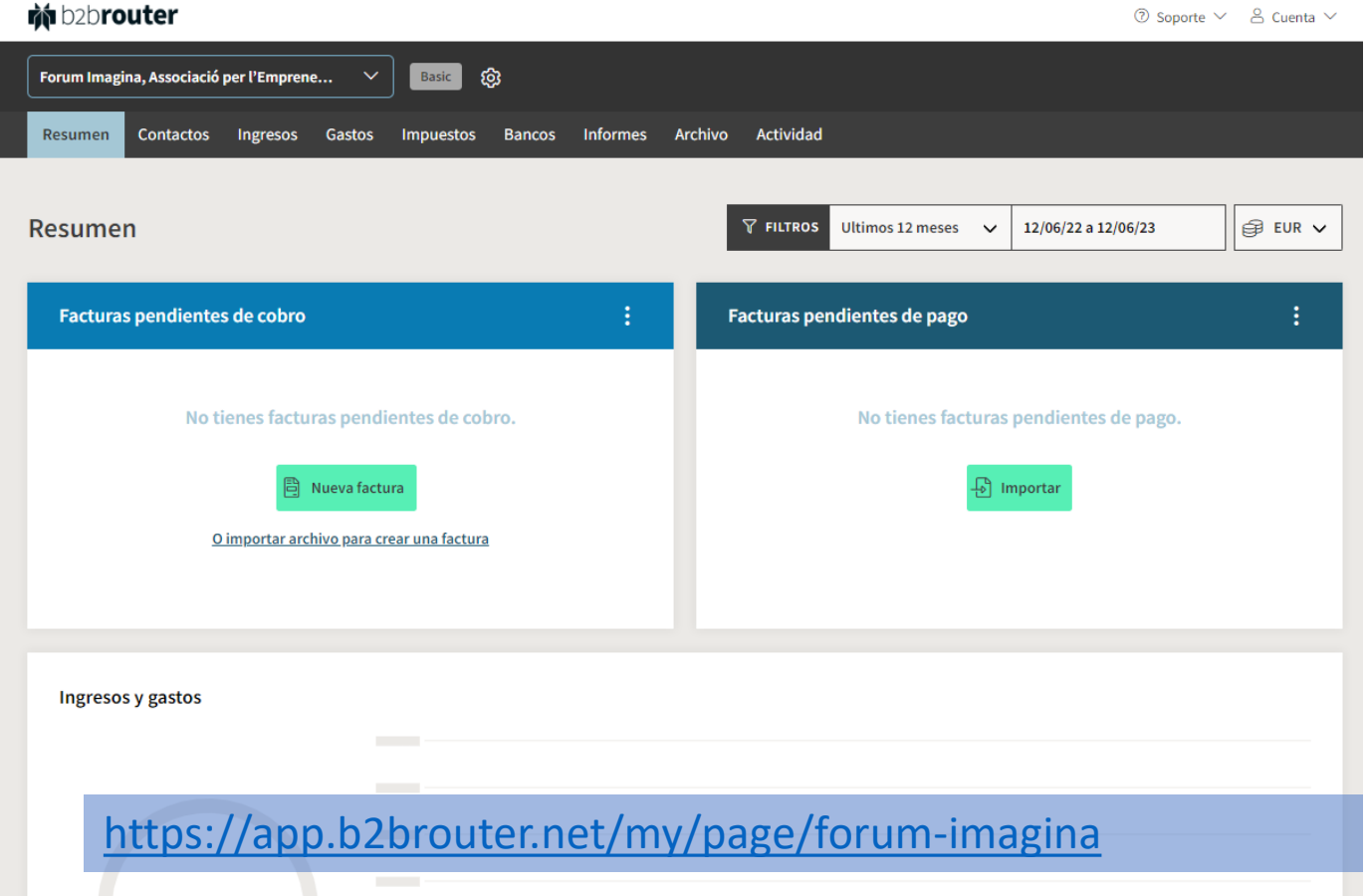

3.- Com fer una factura electrònica amb **B2Brouter** 

#### **Mi babrouter**

**Funcionalitats** Integració Casos d'ús Preus Partners

Comença gratis Entra

**Blog** / Articles

#### Com fer una factura electrònica?

Crear una factura electrònica en format electronic estructurat (Facturae, UBL, etc), complint amb la normativa, pot ser una tasca molt complicada. En aquest article et donem alguns consells i t'expliquem com fer una factura electrònica de forma senzilla i totalment gratuïta.

En primer lloc, has de saber en què casos t'afecta l'obligació d'emetre factura electrònica. Cada cas pot requerir generar la factura en un format diferent, contenir unes certes dades concretes i enviar la factura electrònica a través d'una xarxa o plataforma diferent.

Existeixen diferents opcions o eines que et permet generar la factura electrònica. Per exemple, pots fer-ho amb Facturae, que és l'eina que proporciona el Ministeri. Malgrat això és una eina difícil d'usar i poc eficaç per a les empreses. Per aquest motiu, t'expliquem com pots generar una factura electrònica amb la nostra solució, de manera

#### Com fer una factura electrònica?

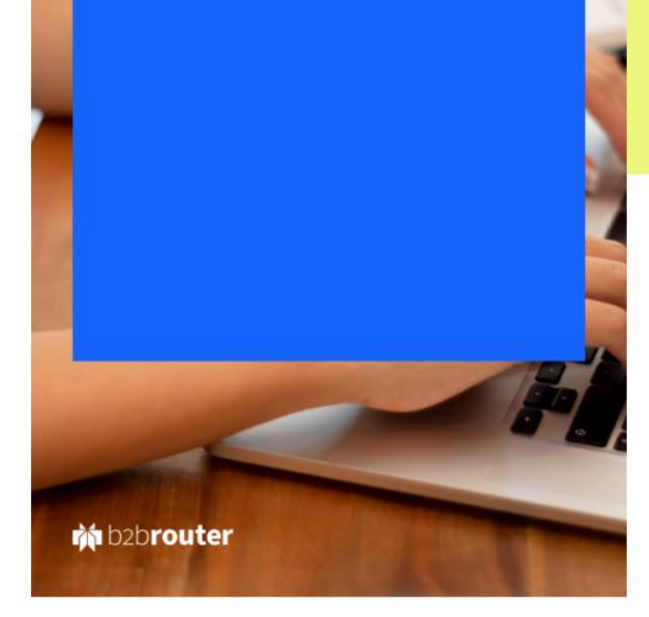

## 4. Visor online

- Facturae [Visualizador Web de facturas Facturae](http://sedeaplicaciones2.minetur.gob.es/FacturaEVis/) (minetur.gob.es)
- FACe [Validador y visualizador](https://face.gob.es/es/facturas/validar-visualizar-facturas) de facturas

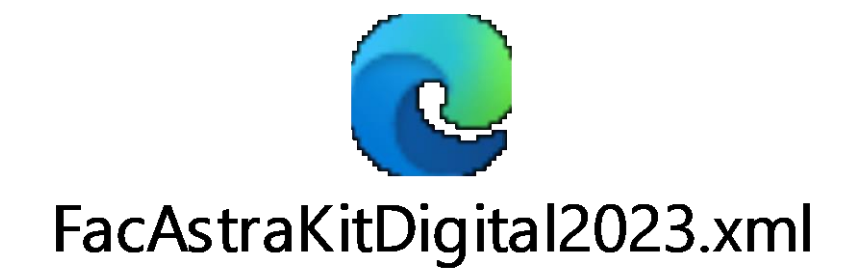

# **A1. Certificats Digitals**

Exemple: Ajuntament de Roses

### Signatura electrònica de factures

Aquest és un requisit comú a Espanya. Si has d'enviar una factura electrònica a l'administració pública espanyola, has de signar la factura amb un certificat digital. En cas contrari, no és possible registrar la factura electrònica. Això també pot passar en altres casos en què el receptor sol·liciti la signatura de la factura.

• Certificats Digitals acceptats

Utilitza la signatura electrònica delegada de B2Brouter o signa amb el teu certificat. Sigui com sigui, és un procediment senzill que el sistema realitza automàticament en el moment de l'enviament.

## Certificats vàlids per signar una factura electrònica dirigida a l'administració

- A Espanya, per poder enviar una factura electrònica a l'administració pública, és necessari comptar amb un certificat digital vàlid que acrediti la identitat de l'emissor i garanteixi l'autenticitat i integritat del contingut de la factura.
- Els certificats digitals admesos per l'administració pública espanyola són els emesos per entitats acreditades per l'Autoritat de Certificació del Consell General de l'Advocacia Espanyola, la Fàbrica Nacional de Moneda i Timbre, l'Agència Notarial de Certificació, la Reial Casa de la Moneda i les entitats de certificació de signatura electrònica autoritzades per la Secretaria d'Estat de Telecomunicacions i per a la Societat de la Informació.
- Entre els certificats digitals acceptats es troben els emesos per la Fàbrica Nacional de Moneda i Timbre, com el [Certificat](https://www.sede.fnmt.gob.es/certificados/persona-fisica) de Persona Física i el Certificat de [Representant](https://www.sede.fnmt.gob.es/certificados/certificado-de-representante) de Persona Jurídica.
- També s'accepten altres certificats com el Certificat Digital de la FNMT-RCM d'Entitat, el Certificat de l'Autoritat de Certificació de l'Advocacia (ACA), i els certificats emesos per les entitats de certificació de signatura electrònica autoritzades per la Secretaria d'Estat de Telecomunicacions i per a la Societat de la Informació, com el **DNI electrònic**.

# **A2. El KIT DIGITAL**

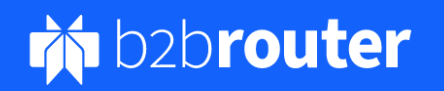

**Funcionalitats** Integració Casos d'ús **Preus** 

**Partners** 

**Comença gratis** 

**Entra** 

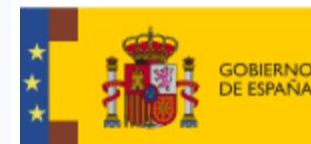

PRIMERA DEL GOBIERNO SECRETARÍA DE ESTADO<br>DE DIGITALIZACIÓN E INTELIGENCIA ARTIFICIAL **JE ASLINITOS FCONOMICO** 

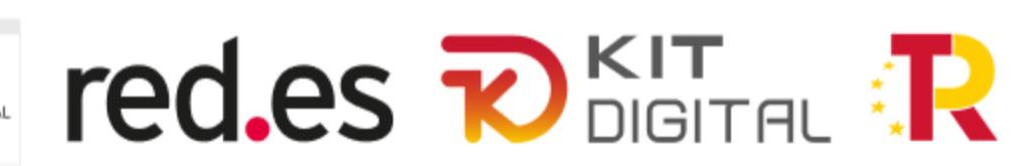

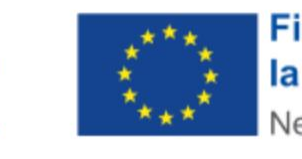

**Financiado por** la Unión Europea NextGenerationEU

### **Pla Kit Digital Business**

(Disponible per al Segment I, II i III)

**VICEPRESIDENCIA** 

### **Pla Kit Digital Enterprise**

(Disponible per al Segment I, II i III)

# 500 FUR\*

\*300€ de subscripció al Pla Business + 200€ parametrització, formació i suport.

1000 FUR\*

\*600€ de subscripció al Pla Enterprise + 150 € alta NIF + 250€ parametrització, formació i suport.

https://www.b2brouter.net/es/ca/kit-digital/#ancora-2

**A3. LINKS**

### LINKS

- [https://www.b2brouter.net/es/ca/requisits-factura-electronica/](https://www.b2brouter.net/es/ca/llei-crea-crece-factura-electronica/)
- <https://www.b2brouter.net/es/ca/llei-crea-crece-factura-electronica/>
- <https://www.boe.es/buscar/act.php?id=BOE-A-2022-15818>
- [https://administracionelectronica.gob.es/ctt/resources/Soluciones/2811/Descarg](https://administracionelectronica.gob.es/ctt/resources/Soluciones/2811/Descargas/Manual%20de%20Usuario.pdf?idIniciativa=2811&idElemento=13729) [as/Manual%20de%20Usuario.pdf?idIniciativa=2811&idElemento=13729](https://administracionelectronica.gob.es/ctt/resources/Soluciones/2811/Descargas/Manual%20de%20Usuario.pdf?idIniciativa=2811&idElemento=13729)
- [https://www.b2brouter.net/es/wp](https://www.b2brouter.net/es/wp-content/uploads/sites/8/2018/07/FACe_B2B_subcontratista.pdf)[content/uploads/sites/8/2018/07/FACe\\_B2B\\_subcontratista.pdf](https://www.b2brouter.net/es/wp-content/uploads/sites/8/2018/07/FACe_B2B_subcontratista.pdf)
- [https://www.b2brouter.net/es/wp](https://www.b2brouter.net/es/wp-content/uploads/sites/8/2018/07/FACe_B2B_contractista.pdf)[content/uploads/sites/8/2018/07/FACe\\_B2B\\_contractista.pdf](https://www.b2brouter.net/es/wp-content/uploads/sites/8/2018/07/FACe_B2B_contractista.pdf)
- <https://www.b2brouter.net/es/ca/obligatorietat-factura-electronica/>

# **A4. Factura Electrònica Administracions Públiques**

Exemple: Ajuntament de Roses

## Ex: Presentació de factures a l'Aj. de Roses

**Font: [Guia per a la presentació de factures a lAjuntament](https://www.roses.cat/ajuntament/informacio-administrativa/informacio-a-proveidors/guia-per-a-la-presentacio-de-factures-a-lajuntament-de-roses/guia-per-a-la-presentacio-de-factures-a-lajuntament-de-roses-1) de Roses.PDF**

A partir del mes de gener de 2017, la presentació de factures a l'Ajuntament de Roses es regirà pel que estableix la Base 32 d'Execució del Pressupost per a l'esmentat exercici , aprovada pel Ple de l'Ajuntament de Roses, en sessió extraordinària de data 12/12/2016, i adaptada a la nova normativa de procediment administratiu comú i a la d'impuls de la factura electrònica i creació del registre comptable de factures en el sector públic, amb la qual desapareix l'exempció en virtut de la qual estaven excloses de tramitació electrònica les factures d'import igual o inferior a 5.000,00 € (IVA inclòs).

- <https://www.facturae.gob.es/paginas/Index.aspx>
- <https://www.facturae.gob.es/que-desea/Paginas/administraciones-publicas.aspx>

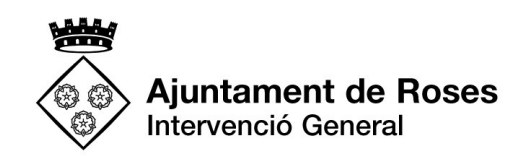

## Codis d'encaminament

- Potser et sona a un altre idioma, però aquest és un dels punts importants. Tot i que amb la factura convencional entre empreses privades això no és tan habitual, l'aparició de noves regulacions i processos de factura electrònica han potenciat aquest concepte. Els codis d'encaminament són codis que s'han de registrar a les factures electròniques i que permeten dirigir el document al destinatari correcte, que s'encarrega de processar el document. Aquests són alguns exemples:
	- [Codis](https://www.b2brouter.net/es/ca/que-es-un-codi-dir3/) DIR3 per facturar l'administració pública espanyola.
	- Codi [DIRe](https://www.b2brouter.net/es/ca/que-es-un-codi-dire/) per facturar un contractista de l'estat a Espanya [\(FaceB2B\)](https://www.b2brouter.net/es/ca/faceb2b/).
	- Identificador de Peppol per a factura a través de la xarxa Peppol.
	- Codi destinatari per facturar una administració pública francesa (ChorusPro).
	- Codi destinatari per facturar l'administració pública italiana (SDI).
	- Altres codis propis cada receptor.

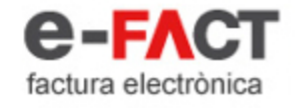

#### Punt General de Factures Electròniques de les Administracions Públiques de Catalunya

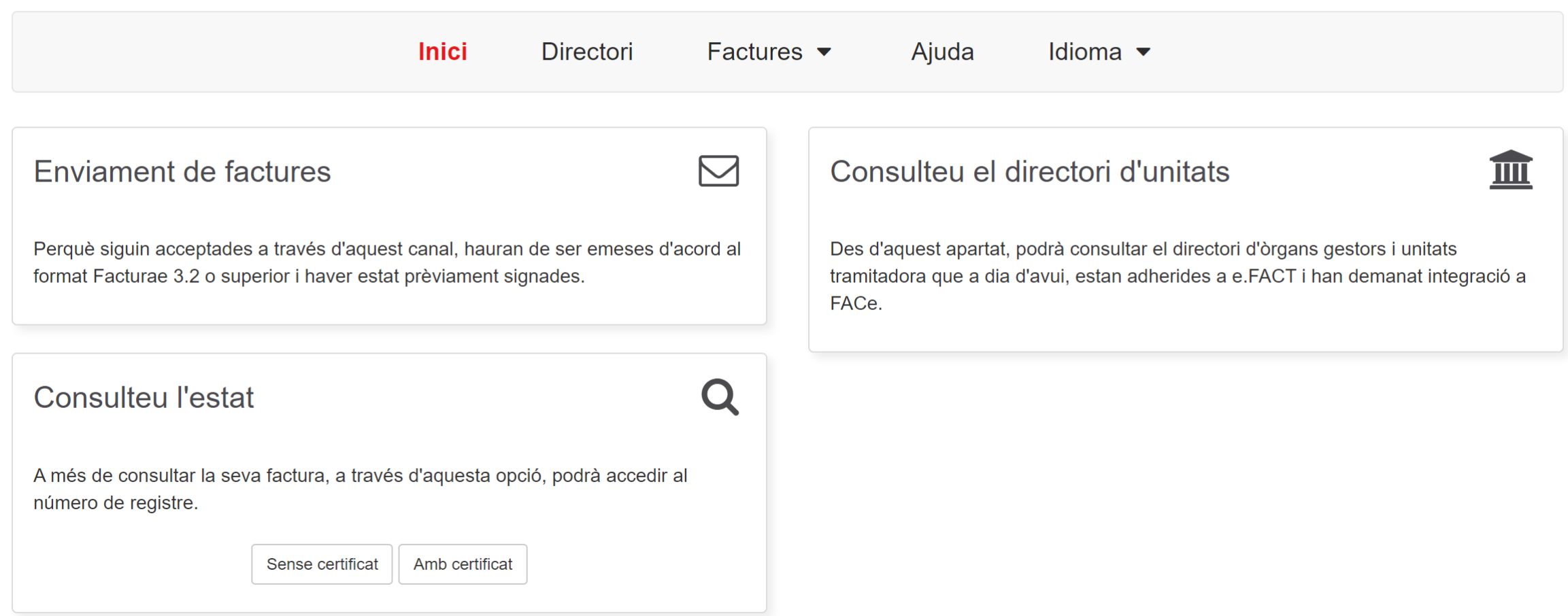

<https://efact.aoc.cat/bustia/home.htm>

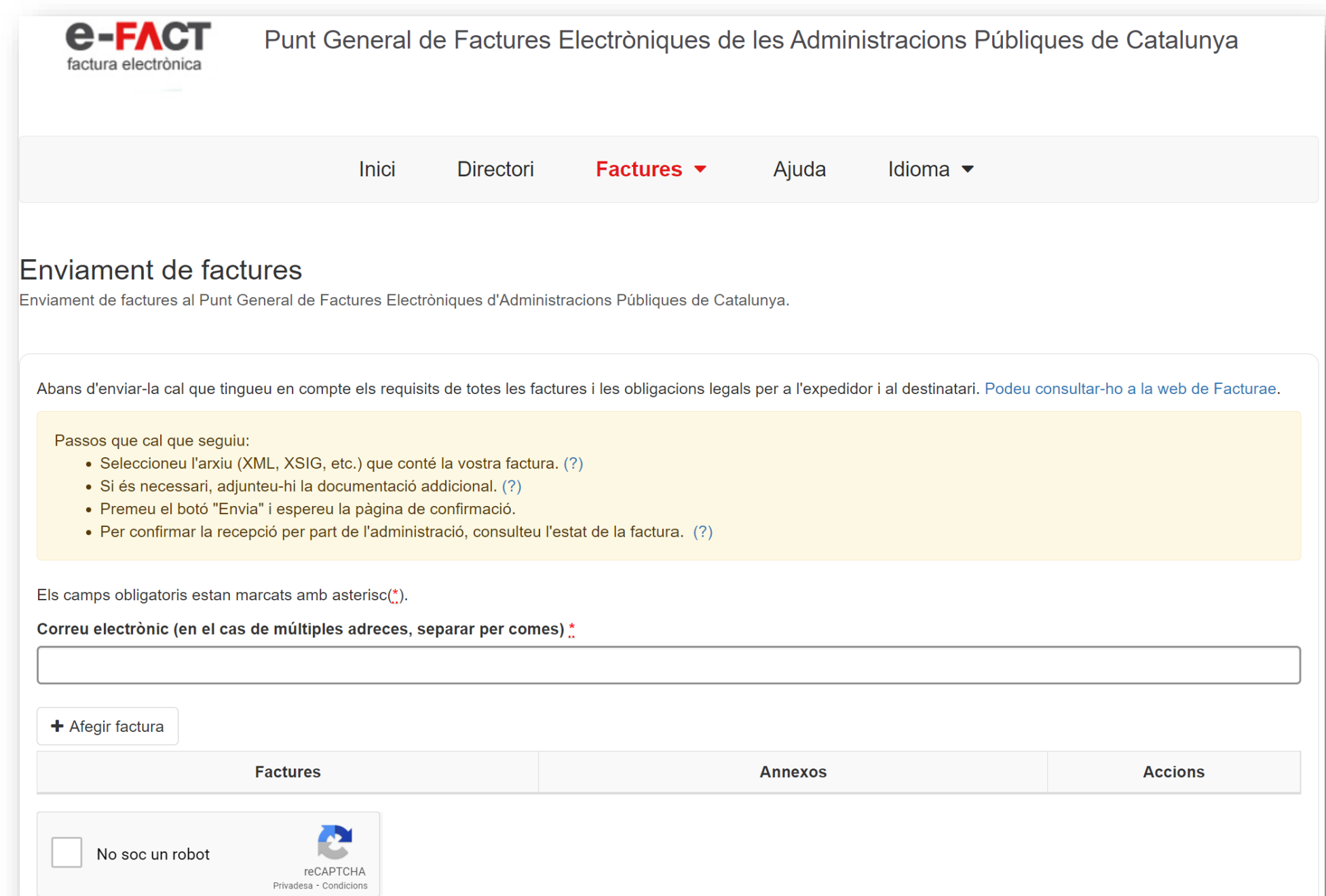

# Moltes gràcies

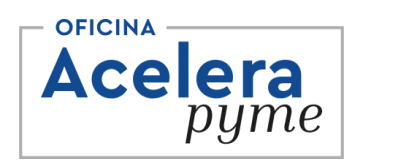

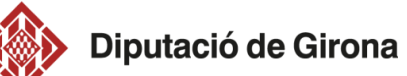

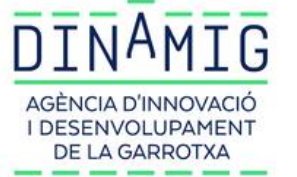

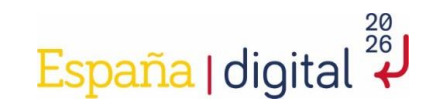

Telèfon 658 436 488

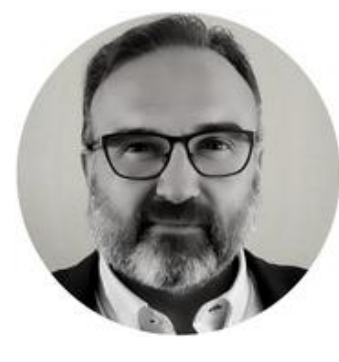

### Rafael Aguilera Pastor

CEO Sistemes Informàtics Icon rafael@iconsl.com

. . . .<br>DIGITAL

Linkedin rafaelaguilerapastor

Email rafael@iconsl.com

Web www.iconsl.com

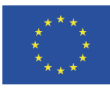

Finançat per la Unió Europea NextGenerationEU

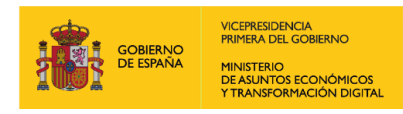

SECRETARÍA DE ESTADO<br>DE DIGITALIZACIÓN<br>E INTELIGENCIA ARTIFICIAL

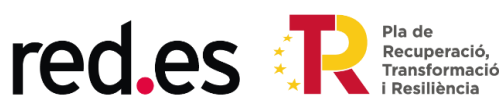